# МІНІСТЕРСТВО ОСВІТИ І НАУКИ УКРАЇНИ

### НАЦІОНАЛЬНИЙ ТЕХНІЧНИЙ УНІВЕРСИТЕТ УКРАЇНИ КИЇВСЬКИЙ ПОЛІТЕХНІЧНИЙ ІНСТИТУТ ім. ІГОРЯ СІКОРСЬКОГО

Радіотехнічний факультет

Кафедра прикладної радіоелектроніки

#### «Затверджую»

Завідувач кафедри прикладної радіоелектроніки

 $\frac{29}{\sqrt{\frac{29}{\pi}}{4}}$  AHAPIN MOBYAHIOK Завідувач

### ПАСПОРТ УЧБОВОЇ ЛАБОРАТОРІЇ (аудиторія №510-а)

### **ЗАГАЛЬНІ ВІДОМОСТІ**

#### **Відповідальний за лабораторію:**  Інженер Кучма Олександр Петрович **Викладачі, які проводять лабораторні роботи:**  Професор Дружинін Володимир Анатолійович Професор Степанов Михайло Миколайович

# **Загальний вигляд лабораторії**

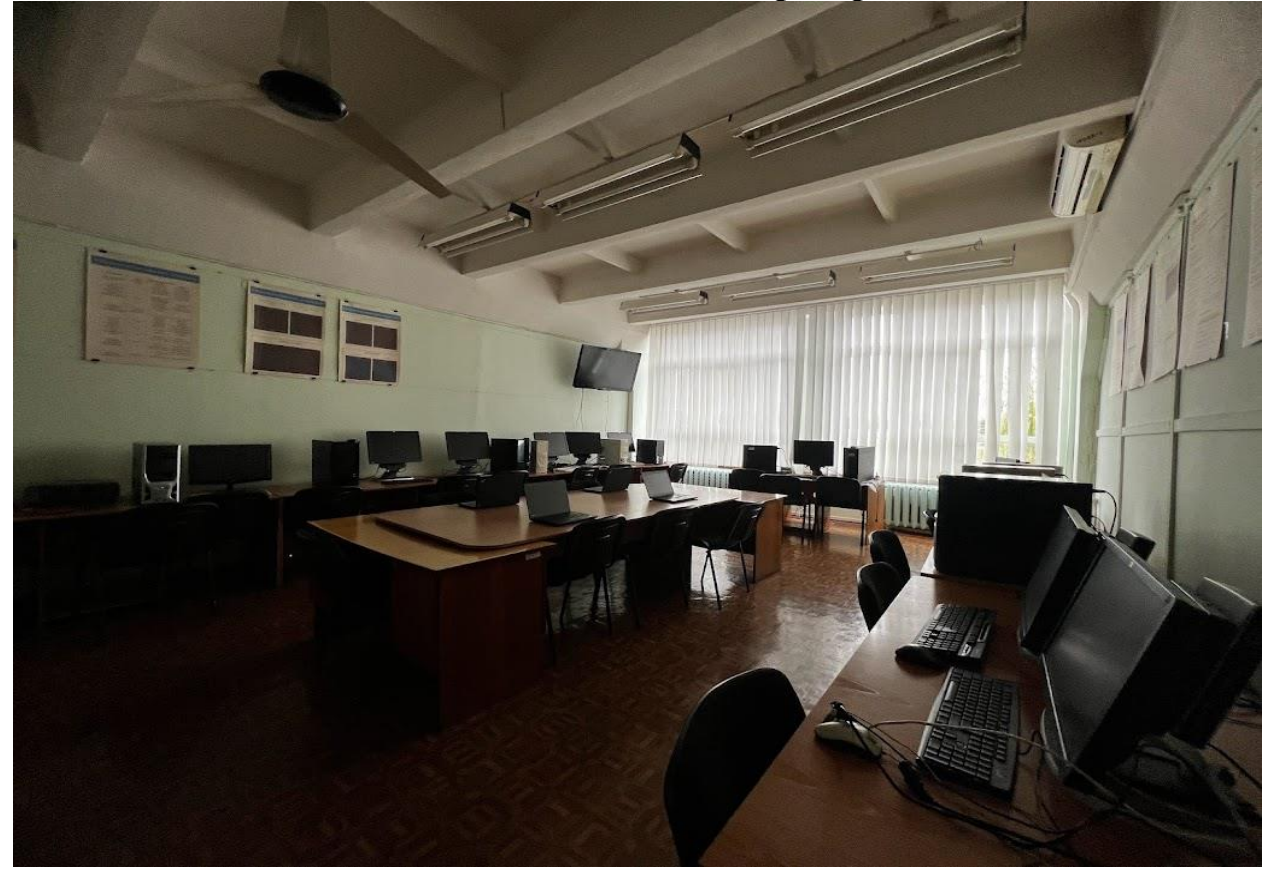

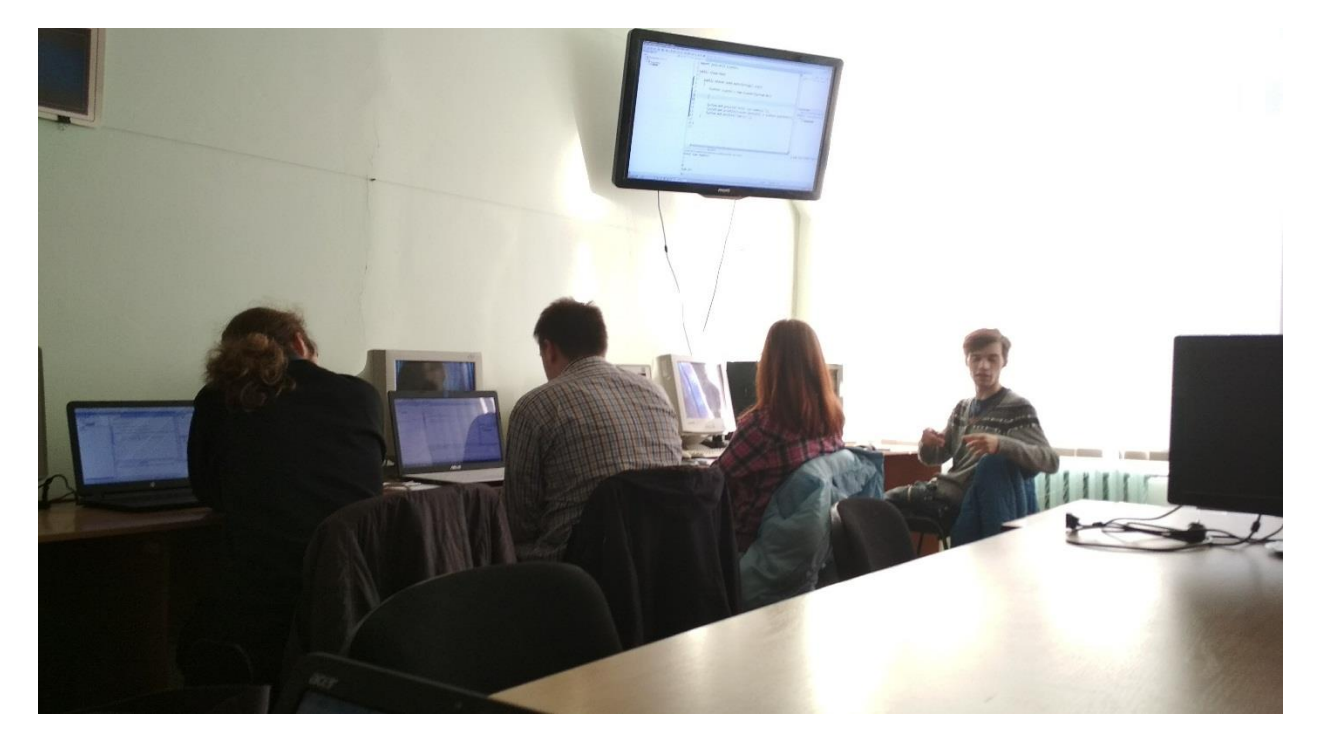

### **ПЕРЕЛІК НАВЧАЛЬНИХ ДИСЦИПЛІН З ЯКИХ ПРОВОДЯТЬСЯ ЛАБОРАТОРНІ РОБОТИ**

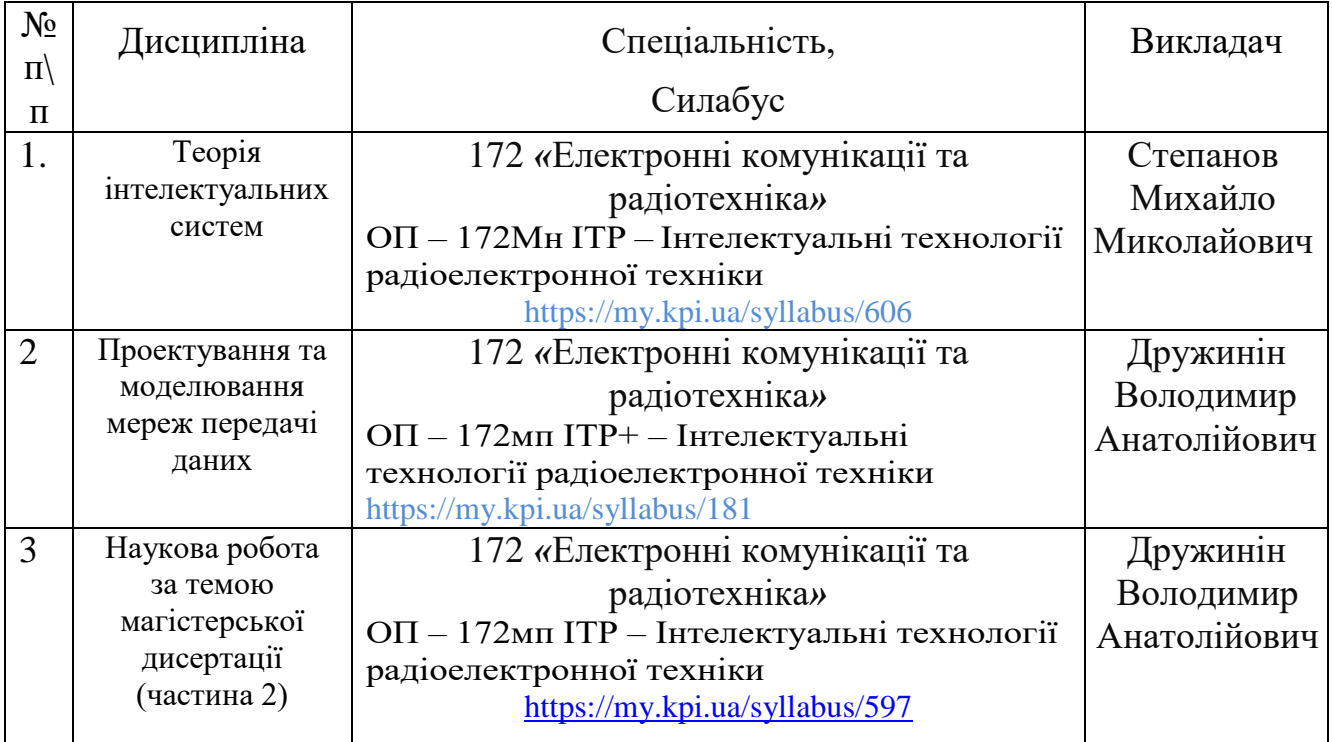

### **ПЕРЕЛІК лабораторних робіт, які виконуються в лабораторії**

### Дисципліна «**Теорія інтелектуальних систем**»

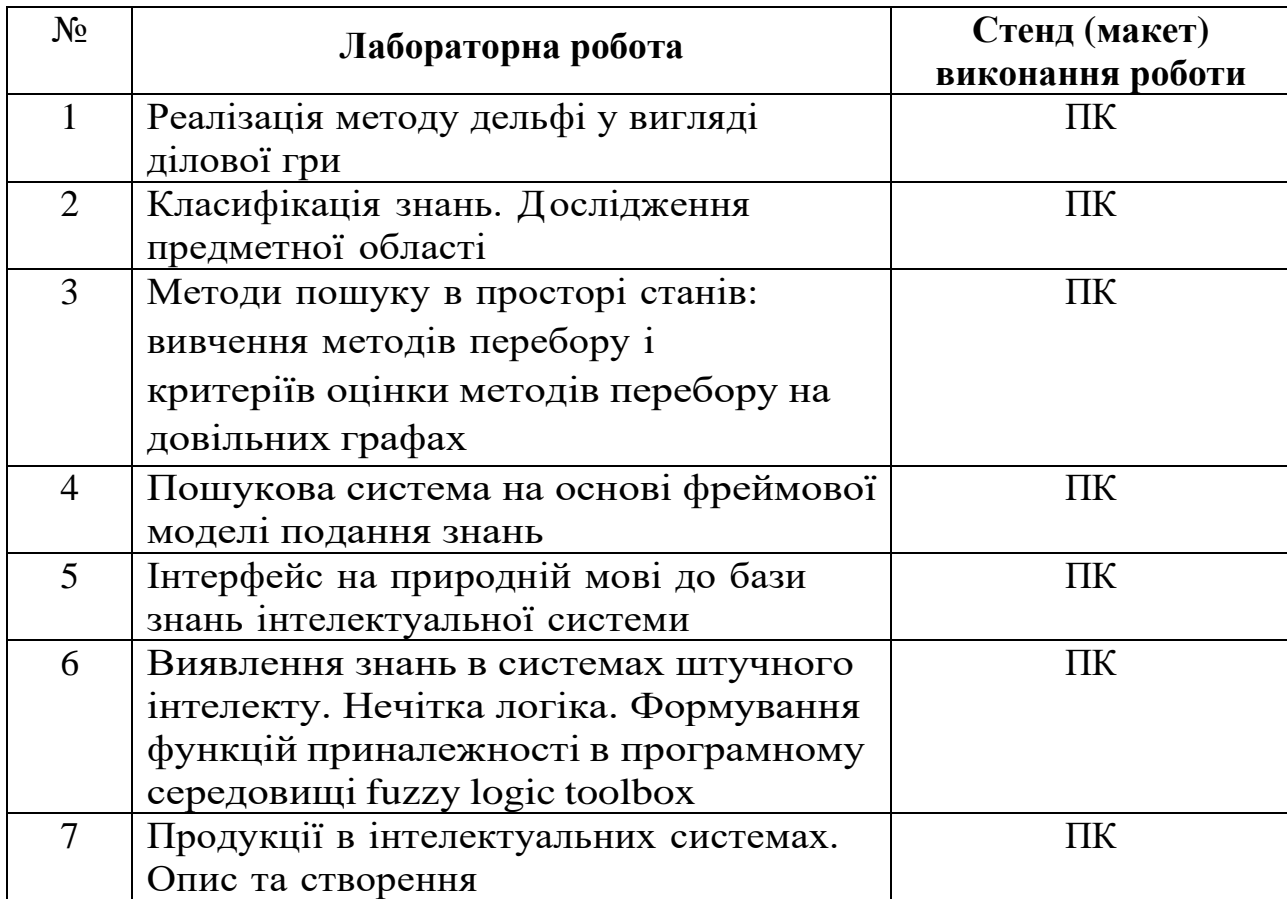

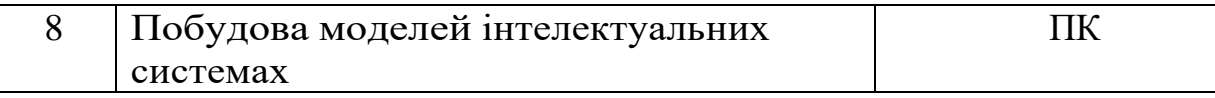

# Дисципліна «**Проектування та моделювання мереж передачі даних**»

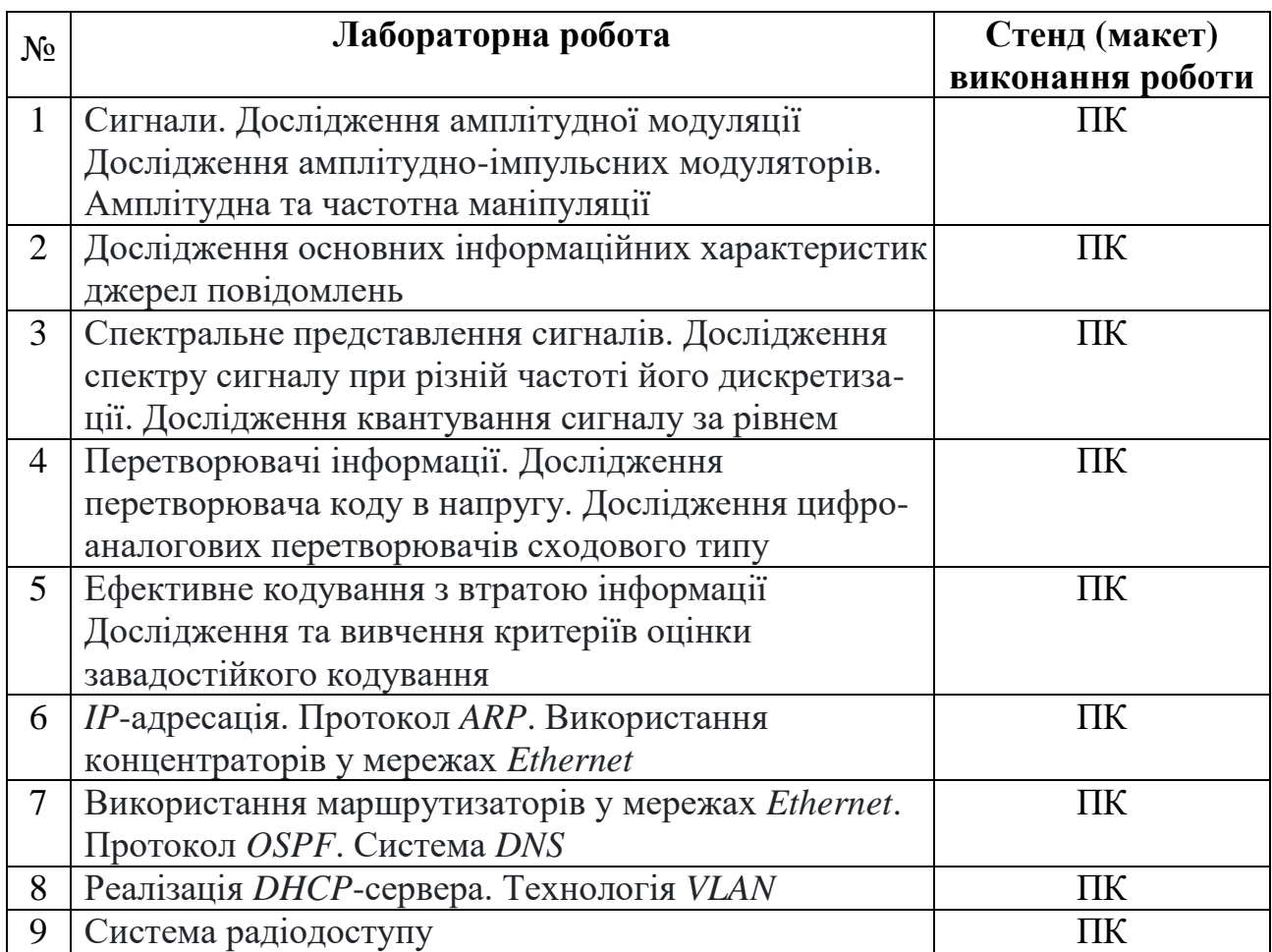

# Дисципліна «**Наукова робота за темою магістерської дисертації**». **Частина 2**

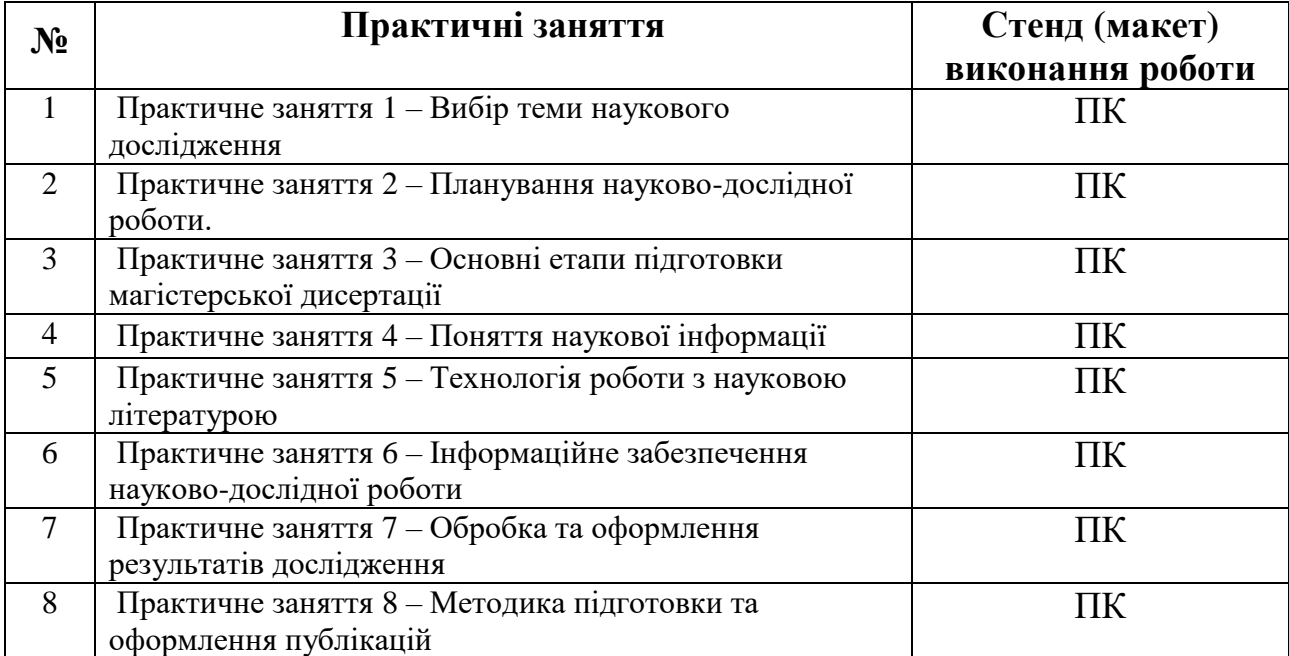

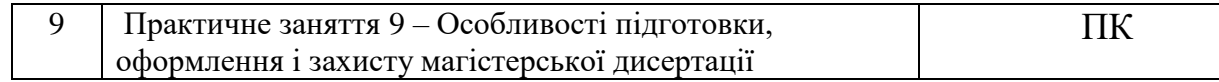

# **ПЛАН РОЗТАШУВАННЯ ОБЛАДНАННЯ**

**Площа лабораторії:** 53,9 м 2 **Кількість робочих місць**: 20

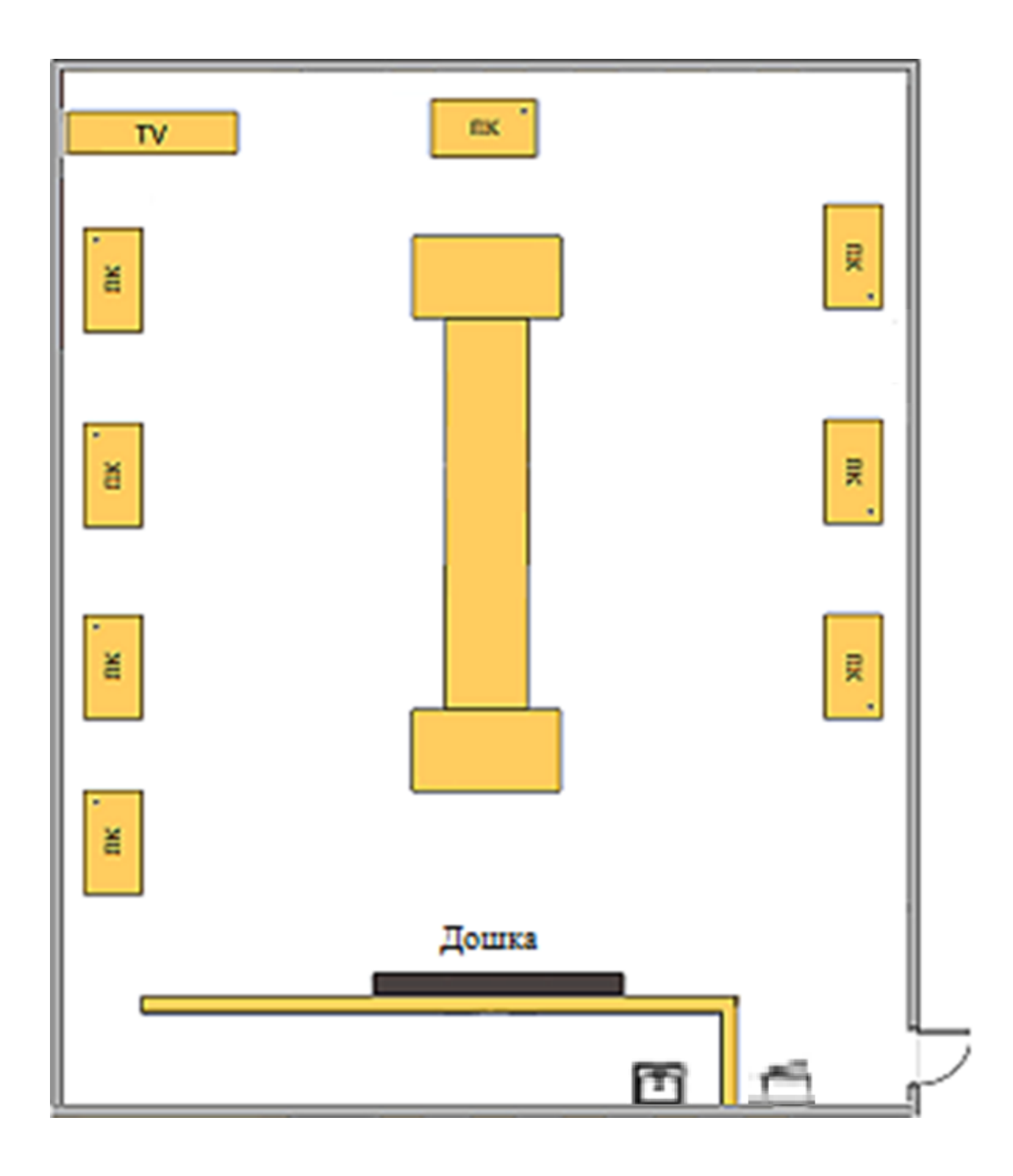

### **ПЕРЕЛІК ОБЛАДНАННЯ ЛАБОРАТОРІЇ**

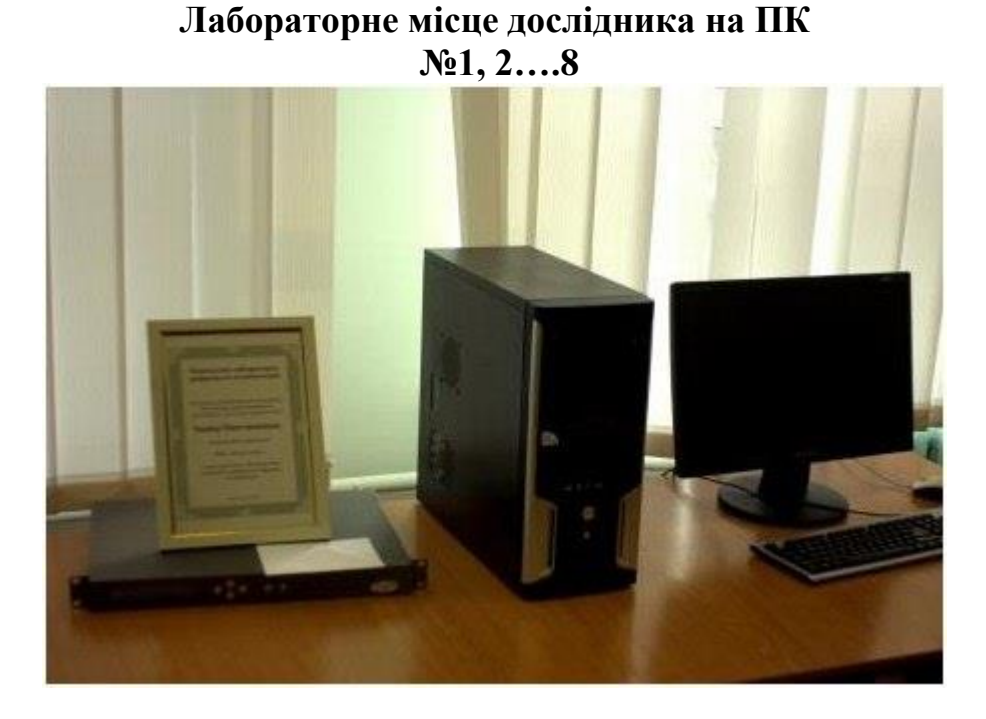

Лабораторне місце дослідника на ПК: Монітор acer V193HQV (або LG Flatron L194WS ), Системний блок FTC WORKSTATION BUDGET type 2 процесор Celeron 2.67 оперативна пам'ять 512Mb Вбудована пам'ять 500ГБ .

На персональному комп'ютери встановлене програмне забезпечення для виконання лабораторних досліджень у середовищі САПР, MATLAB (free version), Fuzzy Logic Toolbox.

Лабораторні меблі: Телеприймач – 1 шт. Роутер – 1 шт. Вішалка для одягу – 2 шт. Столи – 8 шт. Стіл викладача – 2 шт. Стіл для занять – 1 шт. Шафа для каталогів – 2 шт. Стільці – 22 шт.

### **Правила для роботи в лабораторіях кафедри ПРИКЛАДНОЇ ЕЛЕКТРОНІКИ**

### **1. Загальні положення**

- 1. Інструкція поширюється на безпечне проведення робіт у лабораторіях кафедри, які пов'язані з експлуатацією електротехнічного обладнання, персональних комп'ютерів, апаратів, приладів напругою до 380 В.
- 2. Викладачі, інженери кафедри, студенти та інші особи, які працюють в лабораторії кафедри, повинні знати і виконувати дану інструкцію.
- 3. До роботи в лабораторії під наглядом відповідального викладача допускаються особи, які пройшли інструктаж на робочому місці з записом у журналі реєстрації інструктажу; які вивчили особливості експлуатації обладнання та його схеми.
- 4. Після вивчення і перевірки знань даної інструкції прізвище та ініціали кожного, хто буде працювати в лабораторії, заноситься до журналу інструктажу, де особа ставить свій підпис.
- 5. Небезпечними та шкідливими виробничими факторами при проведенні робіт в лабораторіях є: 1) електричний струм, незакриті запобіжники, погане освітлення; 2) виробничий шум від роботи обладнання; 3) незахищені обертові та рухомі частини обладнання; 4) дії газів від пайки; 5) випромінювання дисплеїв та інше.
- 6. Працюючим у лабораторії потрібно дотримуватись протипожежних правил, знати місця розміщення засобів гасіння пожежі, вміти користуватись ними.
- 7. При аварії чи нещасному випадку повідомити керівника робіт для прийняття необхідних заходів.
- 8. Працюючий в лабораторії несе матеріальну відповідальність, якщо його непра вомірні дії принесли збитки лабораторії.

### **2. Вимоги безпеки перед початком роботи**

До всіх електрощитів підведена напруга 380В та 220В, що є небезпечною для життя. В нормальних умовах роботи для людини вважається безпечною напруга до 40В, а в сирих приміщеннях до 12В. Ступінь небезпеки напруги змінюється в залежності від її частоти. Найбільшу небезпеку представляє напруга з частотою від 40 до 60 Гц. Тому всім, хто виконує роботи, необхідно обов'язково виконувати правила безпеки і вимагати від інших виконувати ці правила. Враження струмом може виникнути при безпосередньому дотику до металевих частин, що випадково потрапили під напругу. Перед початком лабораторних робіт всі студенти повинні ознайомитися з інструкцією з техніки безпеки.

### **3. Основні правила безпеки при роботі в лабораторіях**

- 1. Не вмикати без дозволу керівника електрощитів та приладів.
- 2. Не заставляти робочі місця предметами, котрі не відносяться до виконання робіт.
- 3. Не відвертати увагу працюючих біля приладів та схем, що знаходяться під напругою.
- 4. При виконанні робіт, пов'язаних з використанням високої напруги, біля робочого місця повинно бути не менше 2-х чоловік.
- 5. Перевіряти напругу в електромережі тільки з допомогою вимірювача напруги.
- 6. Заміну запобіжників виконувати тільки при вимкненій напрузі.
- 7. Не залишати електродротів під напругою в разі порушення ізоляції.
- 8. Не знімати кожухів та огорожі з обладнання під час роботи.
- 9. По закінченні робіт необхідно вимкнути прилади, електрощити, розібрати робочу схему і привести робоче місце в належний порядок.
- 10. Негайно сповістити керівника робіт про всі неполадки і порушення техніки безпеки.

#### **Забороняється**

- 1. Вмикати напругу на приладах і схемах без попереднього дозволу та перевірки керівником.
- 2. Проводити ремонт приладів та схем, що знаходяться під напругою.
- 3. Залишати без нагляду ввімкнені прилади та схеми.
- 4. Доторкатися до неізольованих частин приладів, якщо останні знаходяться під напругою.
- 5. Заходити за захисну огорожу

### **4. Вимоги безпеки після закінчення роботи**

- 1. Відключити лабораторну установку від електромережі.
- 2. Розібрати схему, охайно скласти провідники.
- 3. Навести порядок на робочому місці.
- 4. Повідомити керівнику про всі виявленні неполадки під час роботи, якщо вони є.

### **5. Вимоги безпеки в аварійних ситуаціях**

У випадках виробничого травмування чи при виявленні ситуації, яка може привести до нещасного випадку, необхідно:

– зупинити роботу чи дослідження;

- відключити електроустановку від мережі;
- повідомити про випадок викладача (керівника робіт);

– викликати негайно швидку медичну допомогу чи лікаря. **Телефон: 103**.

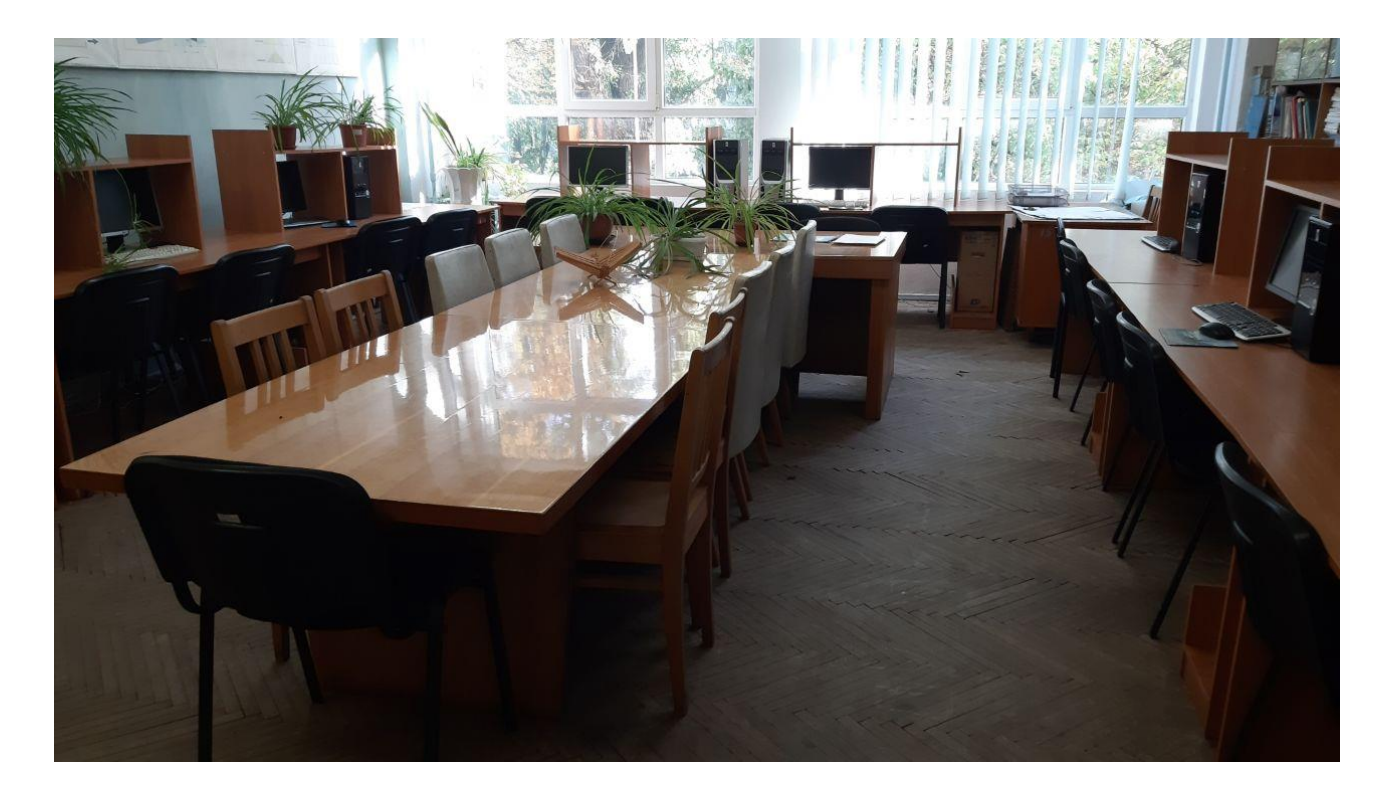

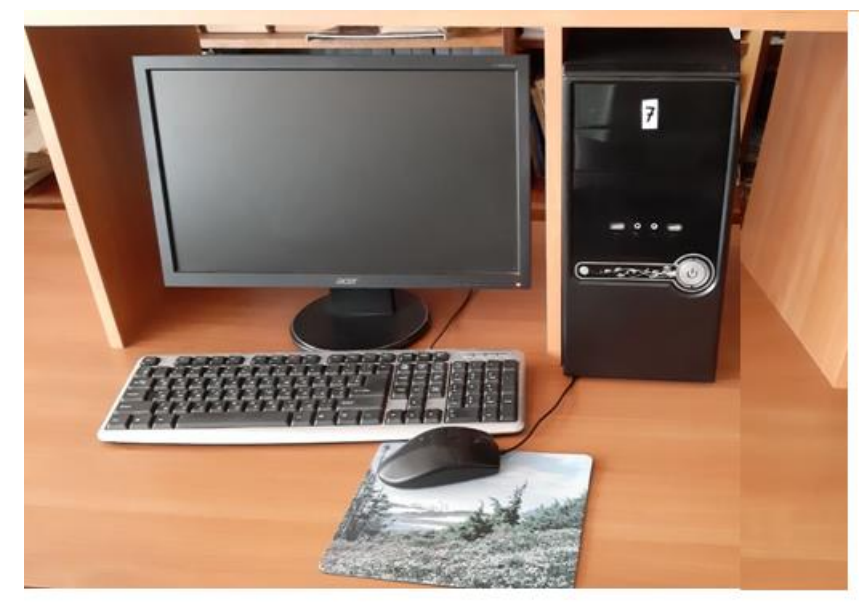

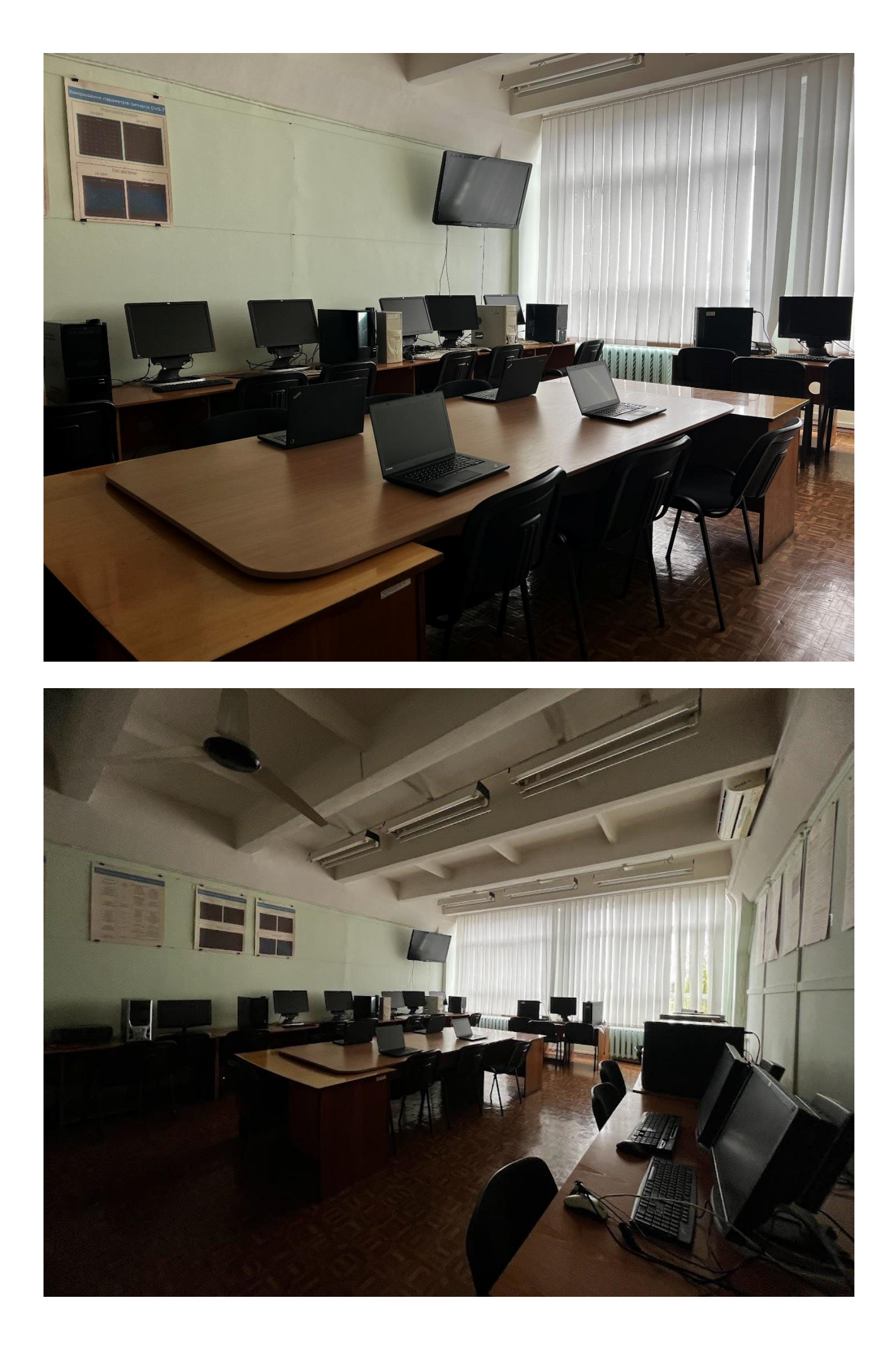

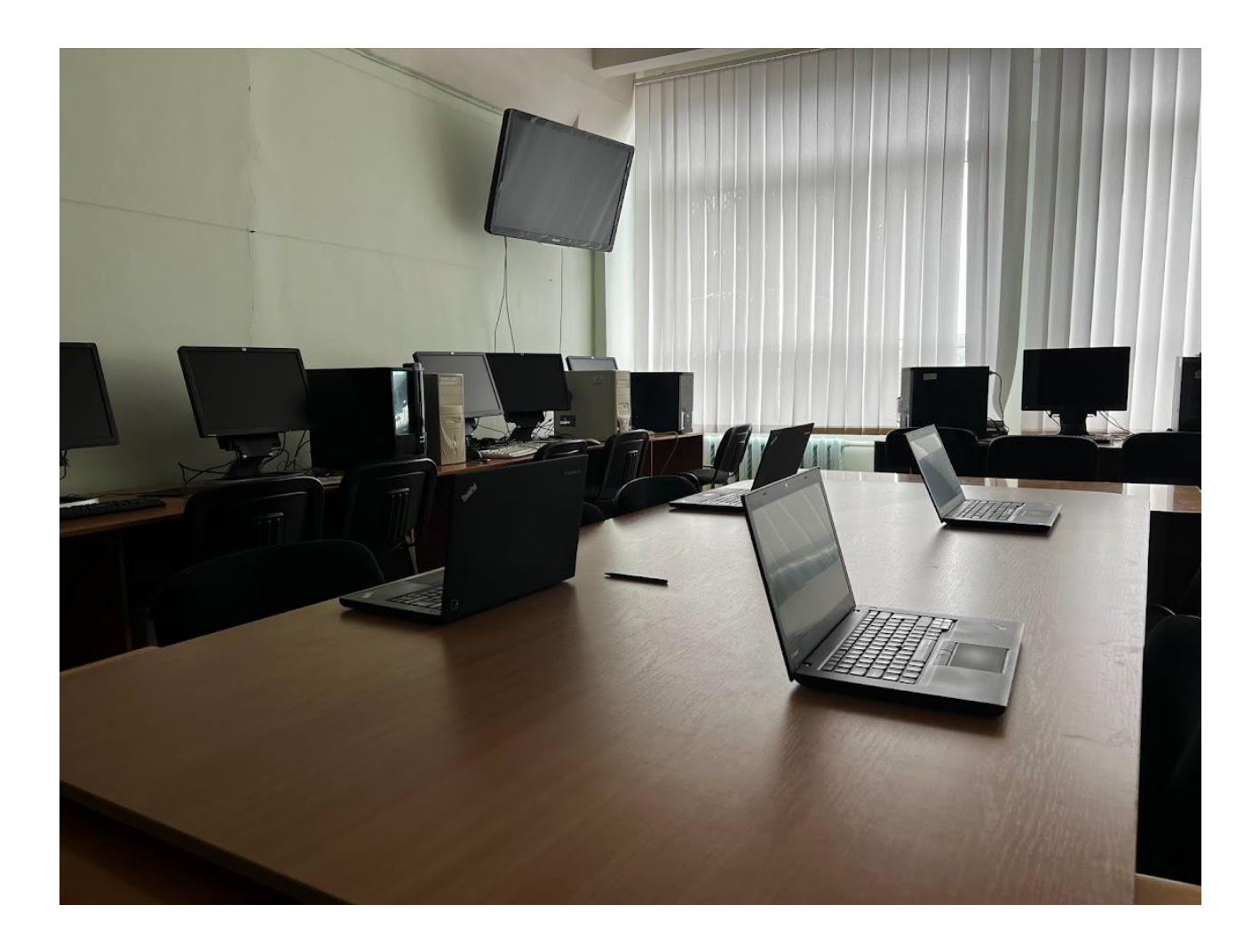

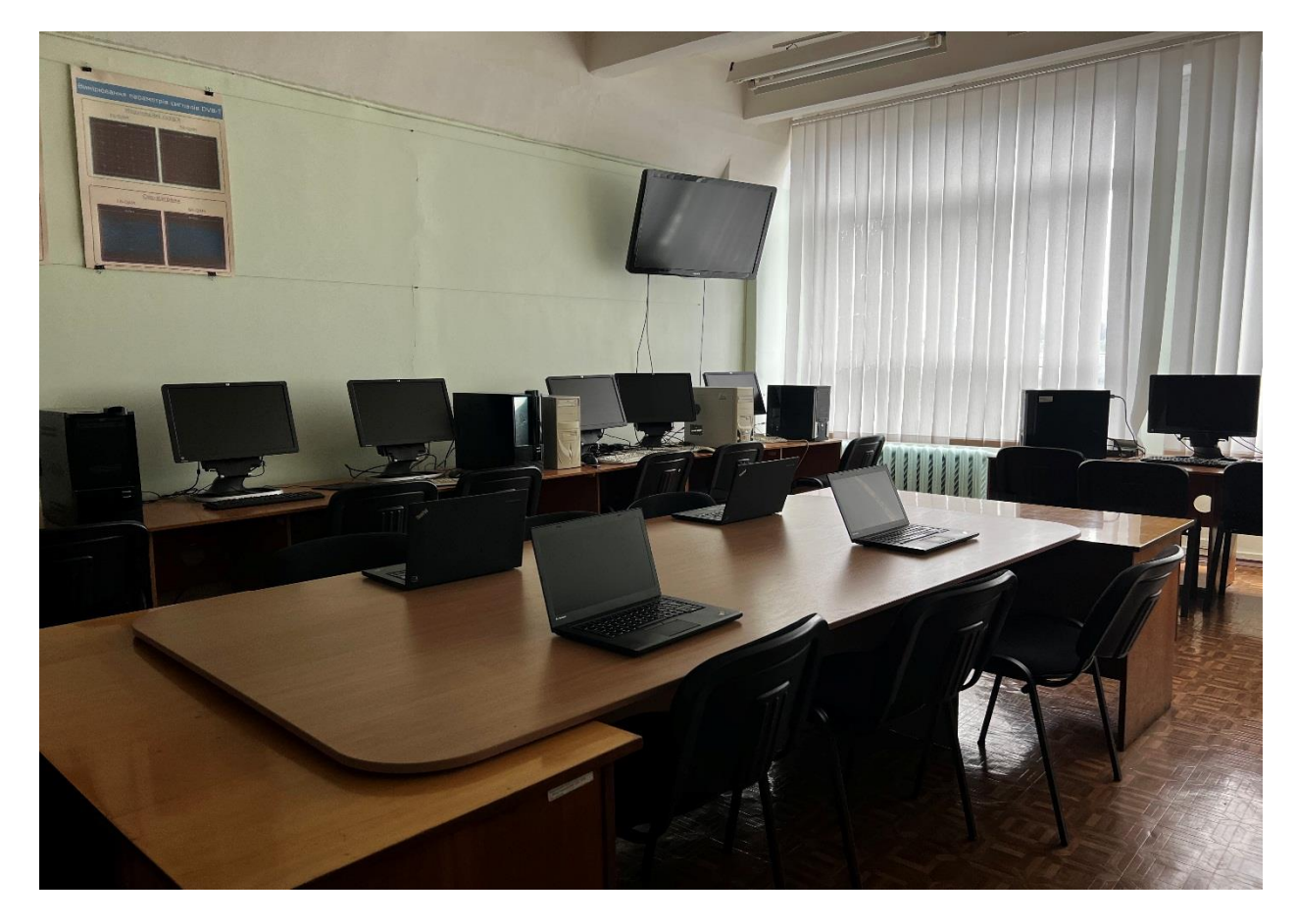